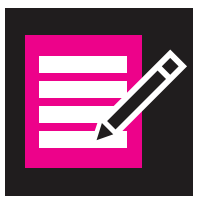

# PLAN DE ACCIÓN PARA LA ENDOMETRIOSIS

Los síntomas de la endometriosis varían de una mujer a otra. Existen varias opciones que pueden ayudarla a manejar su enfermedad y sus síntomas. Es importante que siga su plan de acción en la mayor medida posible para obtener los mejores resultados.

NOMBRE DE LA PACIENTE: \_\_\_\_\_\_\_\_\_\_\_\_\_\_\_\_\_\_\_\_ \_\_\_\_\_\_\_\_\_\_\_\_\_\_\_\_ FECHA DE NACIMIENTO:\_\_\_\_\_\_\_\_\_\_\_\_\_\_\_\_\_\_\_\_

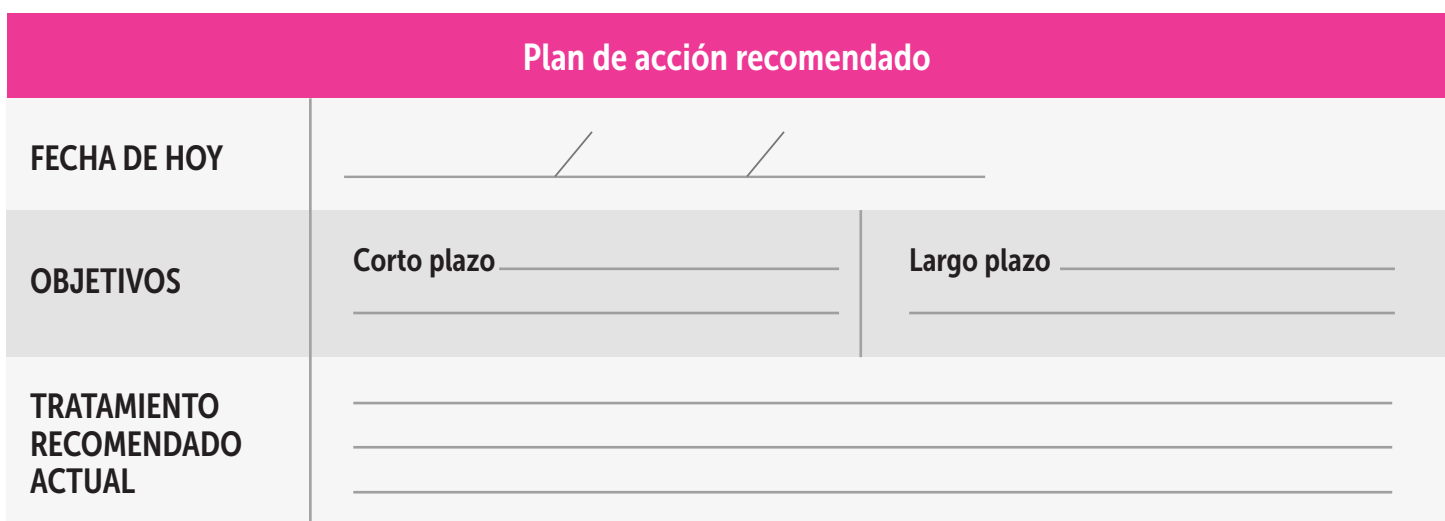

Si los objetivos no se logran con el tratamiento actual:

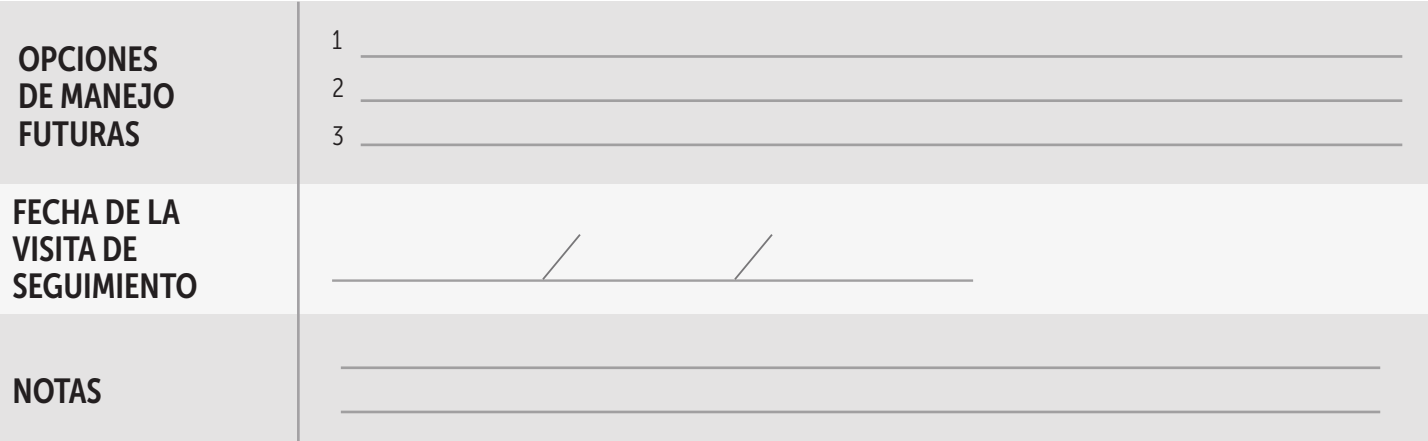

### Opciones de manejo para la endometriosis:

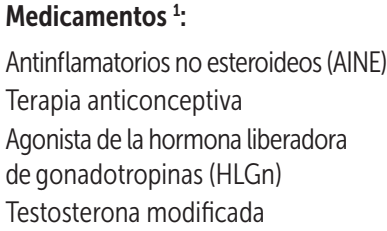

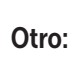

Cirugía:

### Contacte con el consultorio de su médico si:

- tiene un dolor nuevo o un empeoramiento del dolor.
- tiene síntomas nuevos o empeoramiento de los síntomas.

Este plan de acción es para fines informativos solamente y no se debe usar como sustituto del consejo proporcionado por su médico u otros profesionales de la salud. Usted no debe usar el plan de acción para diagnosticar un problema de salud o enfermedad. Siempre debe consultar a su médico u otros profesionales de la salud.

# CÓMO ACTÚA LA ENDOMETRIOSIS

En general, las lesiones se encuentran en zonas de la pelvis como los ovarios, las trompas de Falopio, el útero, el recto y la vejiga.1 La endometriosis se produce cuando crece tejido endometrial en lugares fuera del útero, formando lesiones.<sup>1,2</sup> TROMPA DE FALOPIO LESIÓN ÚTERO ENDOMETRIO VAGINA OVARIO

Cuando los **estrógenos** mandan una señal para que el endometrio se engrose, ello también señala que las lesiones crezcan, lo que puede causar *inflamación y dolor*. Dependiendo de la ubicación de las lesiones, se pueden desarrollar diferentes tipos de dolor y síntomas.<sup>1-4</sup>

> El cuerpo produce niveles variables de estrógenos en cualquier momento; es por eso que puede haber dolor independientemente de su período.<sup>2</sup>

## Existen varias formas de controlar los niveles de estrógenos:5

a. Disminuir la cantidad de estrógenos que producen los ovarios.

- b. Disminuir la señal que envía la hipófisis a los ovarios.
- c. Realizar un procedimiento quirúrgico para extirpar los ovarios.

#### **Referencias:**

**1.** Association of Professors of Gynecology and Obstetrics. Diagnosis & Management of Endometriosis: Pathophysiology to Practice. Educational Series on Women's Health Issues. **2.** Bulun SE. Endometriosis. N Engl J Med. 2009;360(3):268-279. **3.** Brzyski RG, Knudtson J. Female Reproductive Endocrinology. Merck Manual website. http://www.merckmanuals. com/professional/gynecology-and-obstetrics/female-reproductive-endocrinology/female-reproductive-endocrinology. Actualizado: abril de 2013. Consultado: 27 de julio de 2016. **4**. Practice Committee of the American Society for Reproductive Medicine. Treatment of pelvic pain associated with endometriosis: a committee opinion. Fertil Steril. 2014;101(4):927-935. **5.** Endometriosis. In: Becker K. Principles and Practice of Endocrinology & Metabolism. 3.ª ed. Philadelphia, PA: Lippincott Williams & Wilkins; 2001. http://ovidsp.tx.ovid.com.proxy.cc.uic. edu/sp-3.20.0b/ovidweb.cgi. Consultado: 3 de agosto de 2016.